Figure 1 shows module-by-module .....

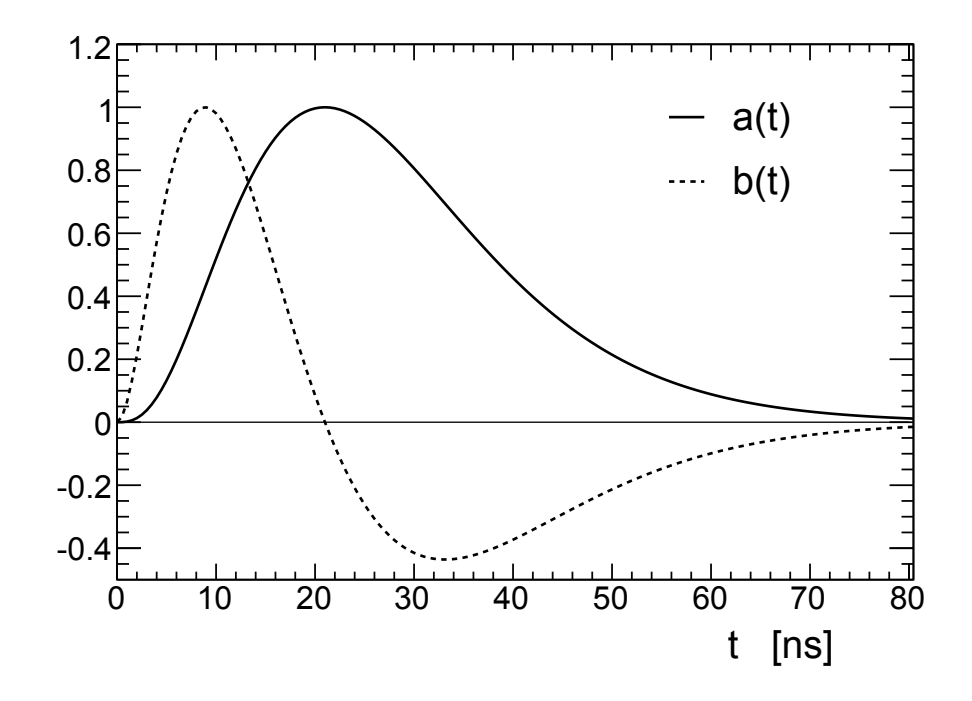

Figure 1: THis is figure caption.